**Оберіть, будь-ласка, розділ "Платежі":**

 $|||$ 

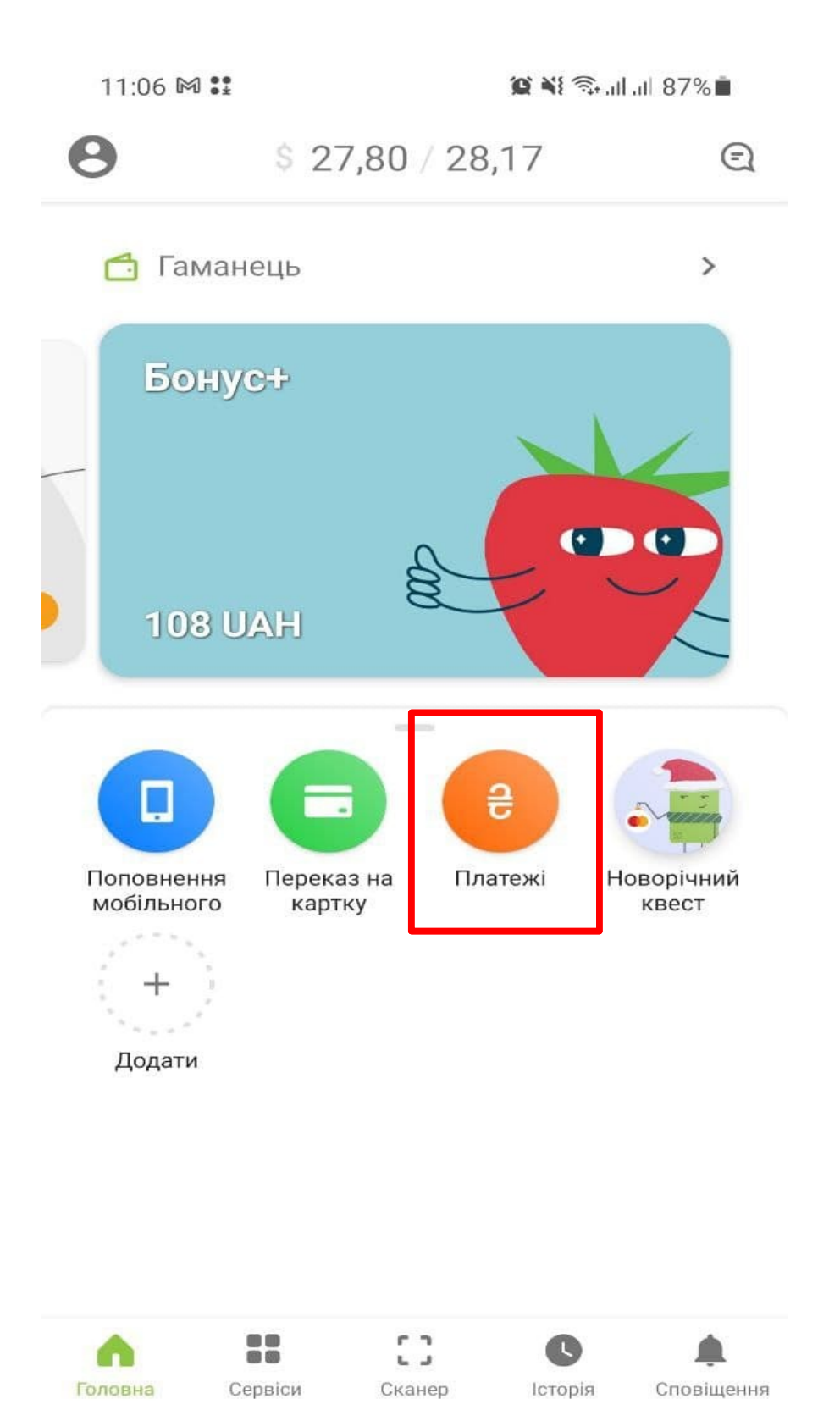

 $\bigcirc$ 

 $\,<\,$ 

#### **В полі пошуку введіть "Аргоком":**

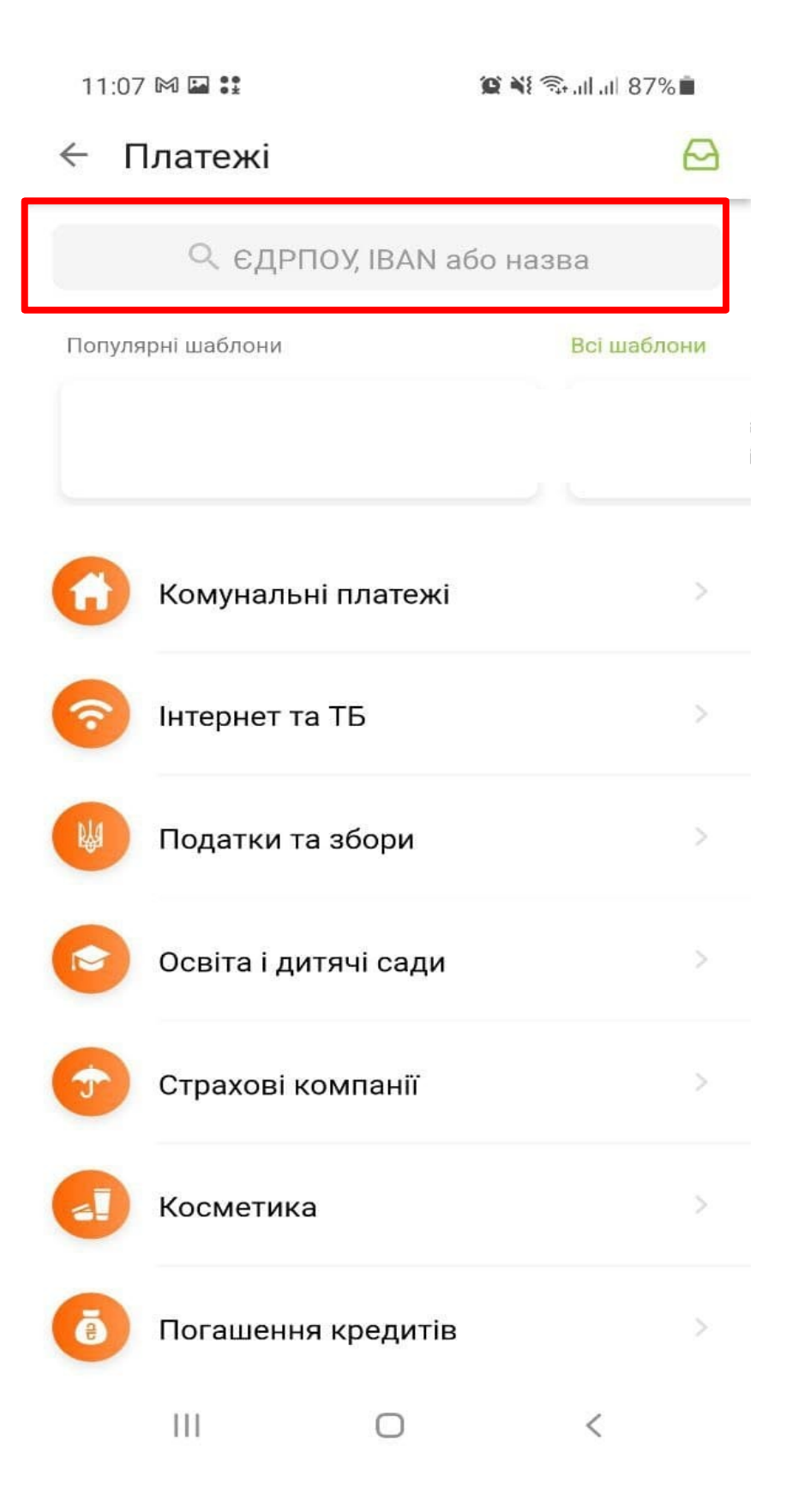

# Оберіть пункт "Аргоком, ТОВ (оплата по логіну)":

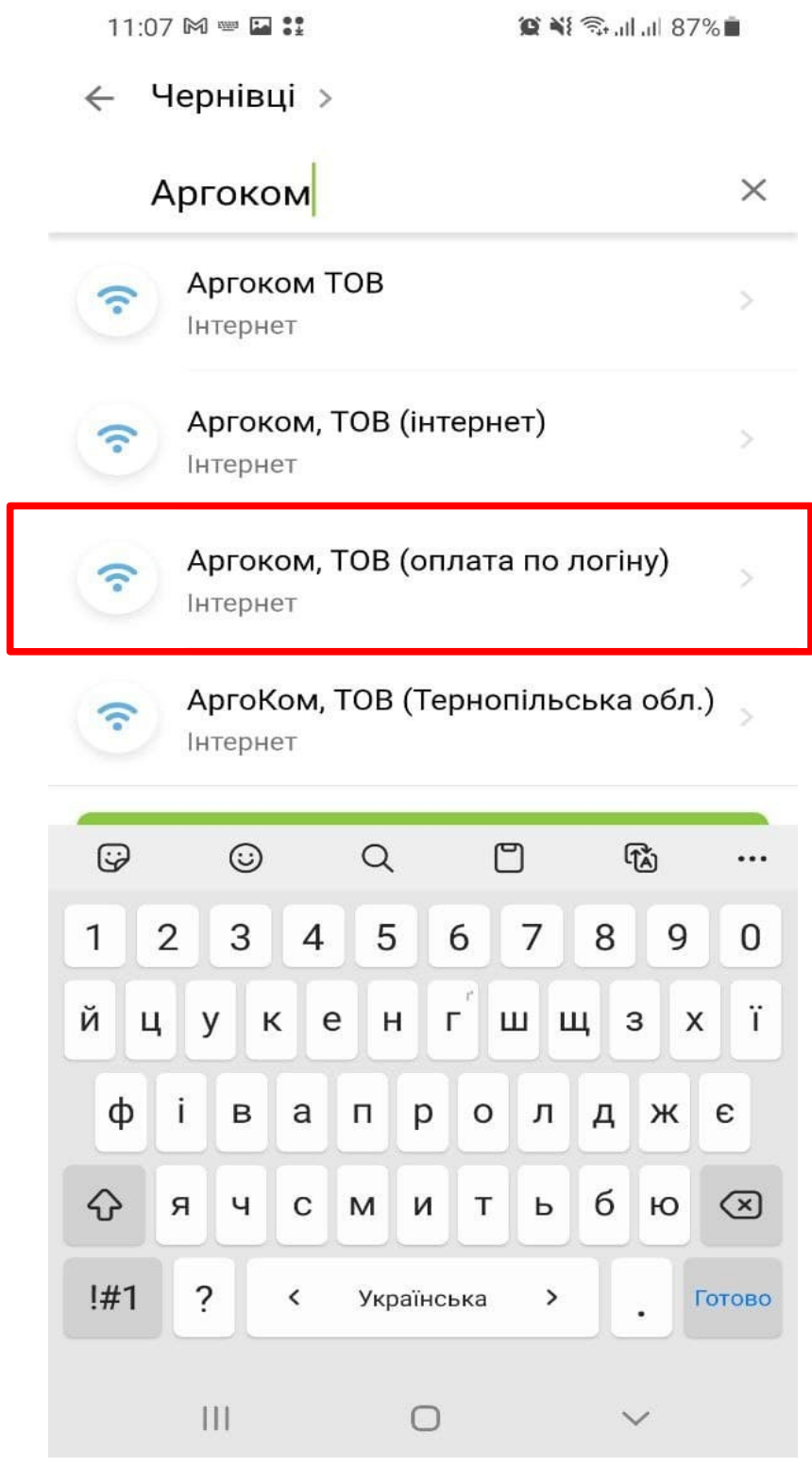

#### **В полі "Логін" впишіть свій логін:**

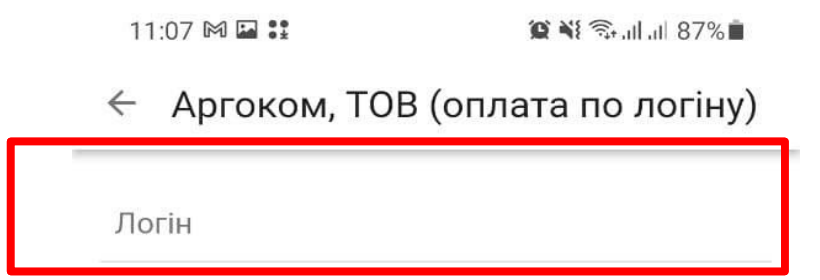

Вказане значення повинно бути від 1 до 18-ти символів

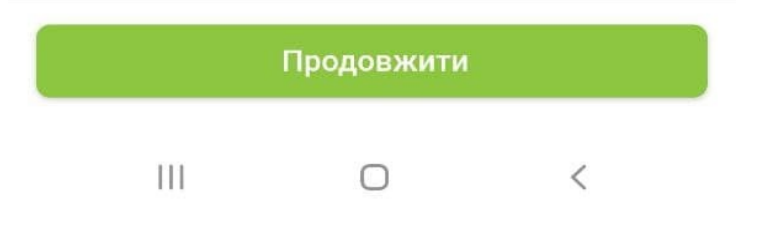

**Оберіть адресу. Вкажіть суму платежу та оберіть "Сплатити":**

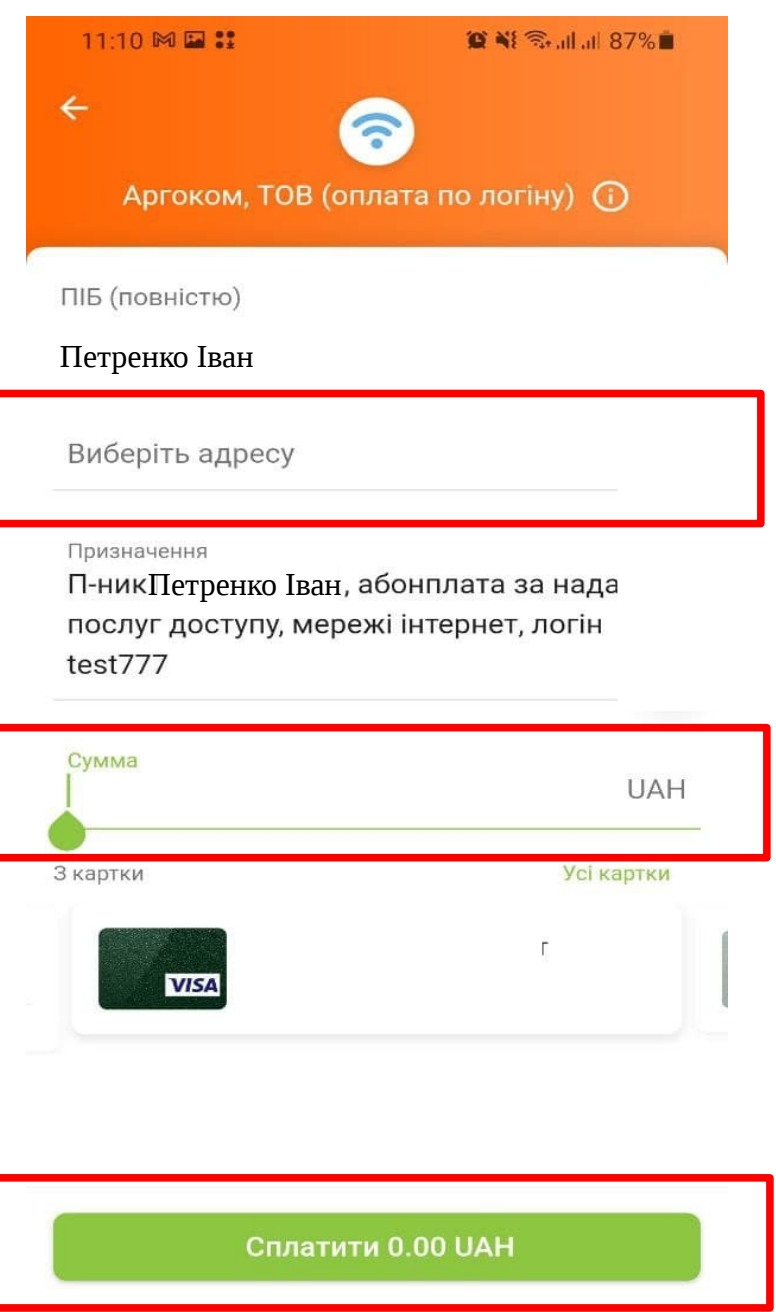

 $\hfill\ensuremath{\circ}$  $\mathbb{H} \mathbb{L}$ 

**Платіж завершено. Кошти будуть зараховано протягом 5-15 хв. Дякуємо що ви з нами!**